, tushu007.com

## <<CorelDRAW X4

<<CorelDRAW X4

- 13 ISBN 9787561229552
- 10 ISBN 7561229550

出版时间:2010-11

页数:260

PDF

更多资源请访问:http://www.tushu007.com

<<CorelDRAW X4

CorelDRAW X4 CorelDRAW X4

《"十二五"高职高专规划教材·案例实训教程系列:CorelDRAW X4图形制作案例实训教程》

, tushu007.com

CorelDRAW X4

CorelDRAW

CorelDRAW

, tushu007.com

## <<CorelDRAW X4

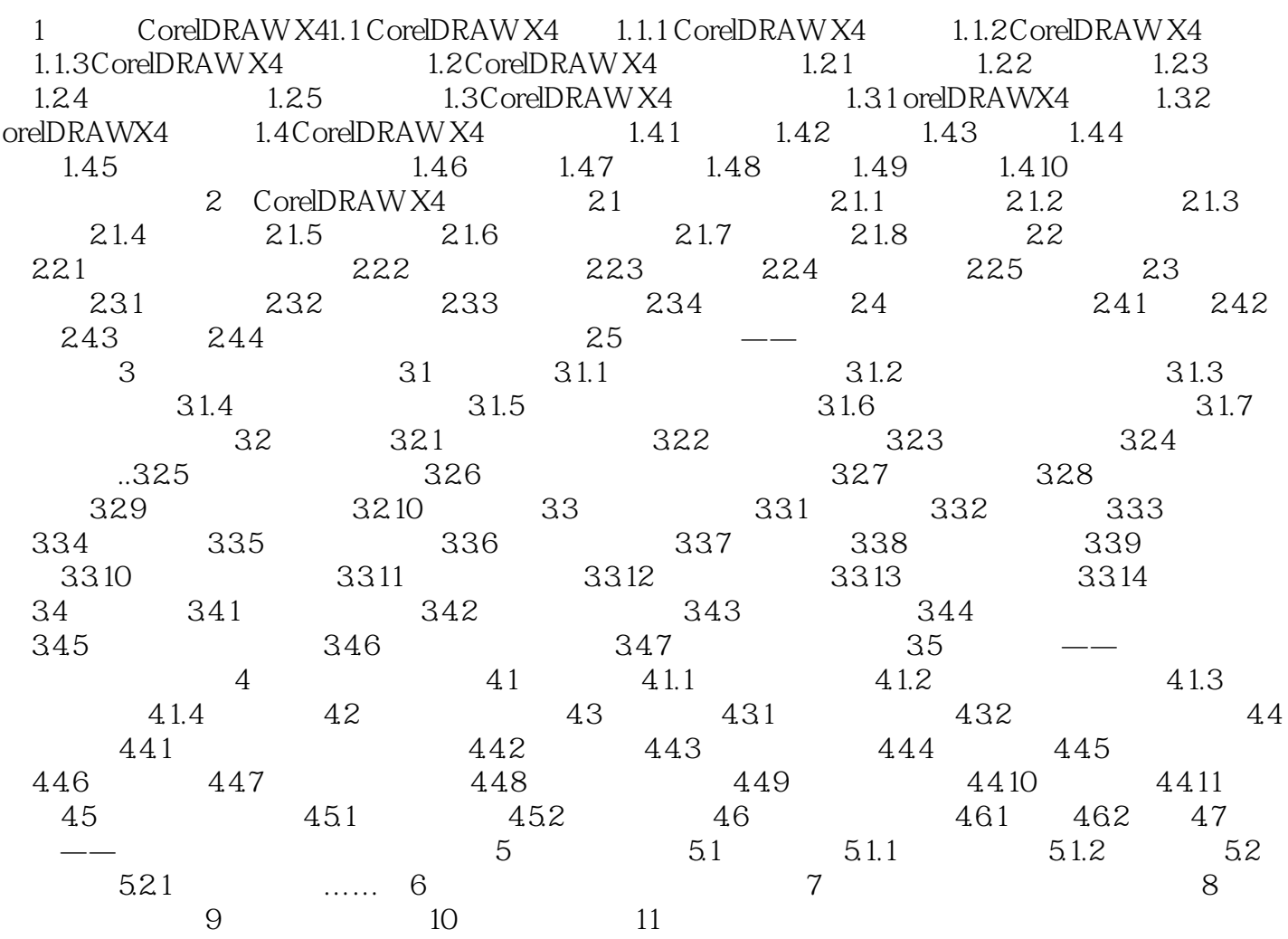

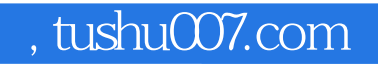

## <<CorelDRAW X4

本站所提供下载的PDF图书仅提供预览和简介,请支持正版图书。

更多资源请访问:http://www.tushu007.com